Table of Contents for Blended Implementations

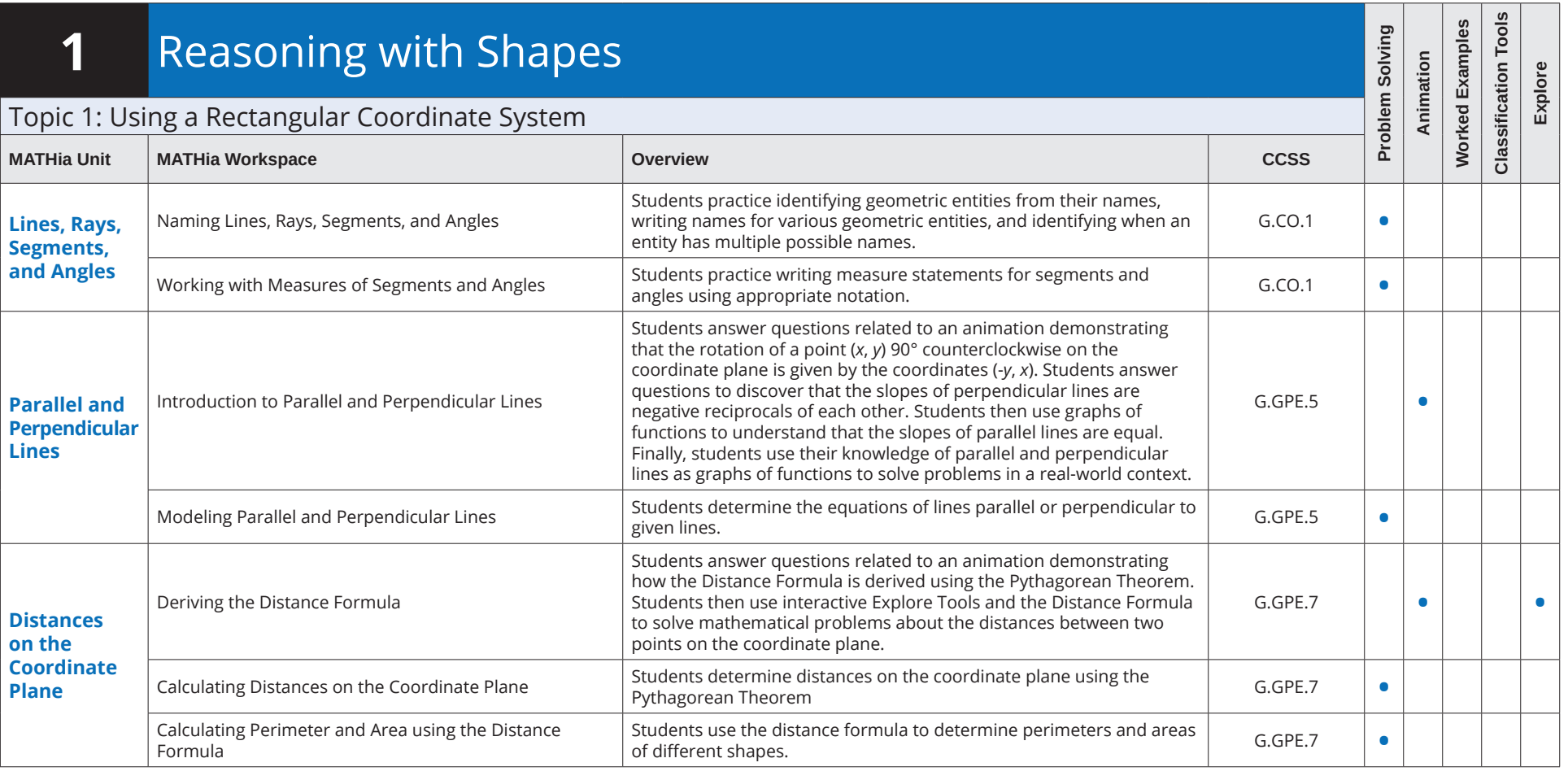

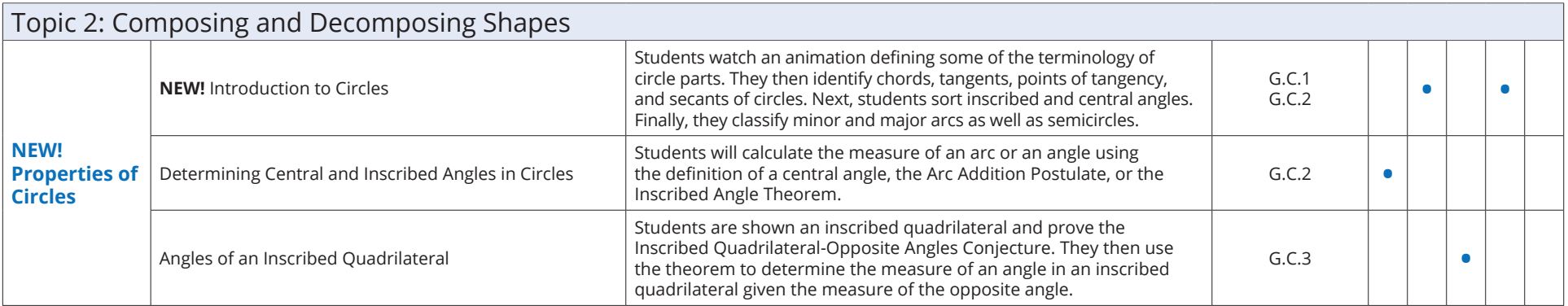

#### Geometry **MATHia** Software Table of Contents for Blended Implementations

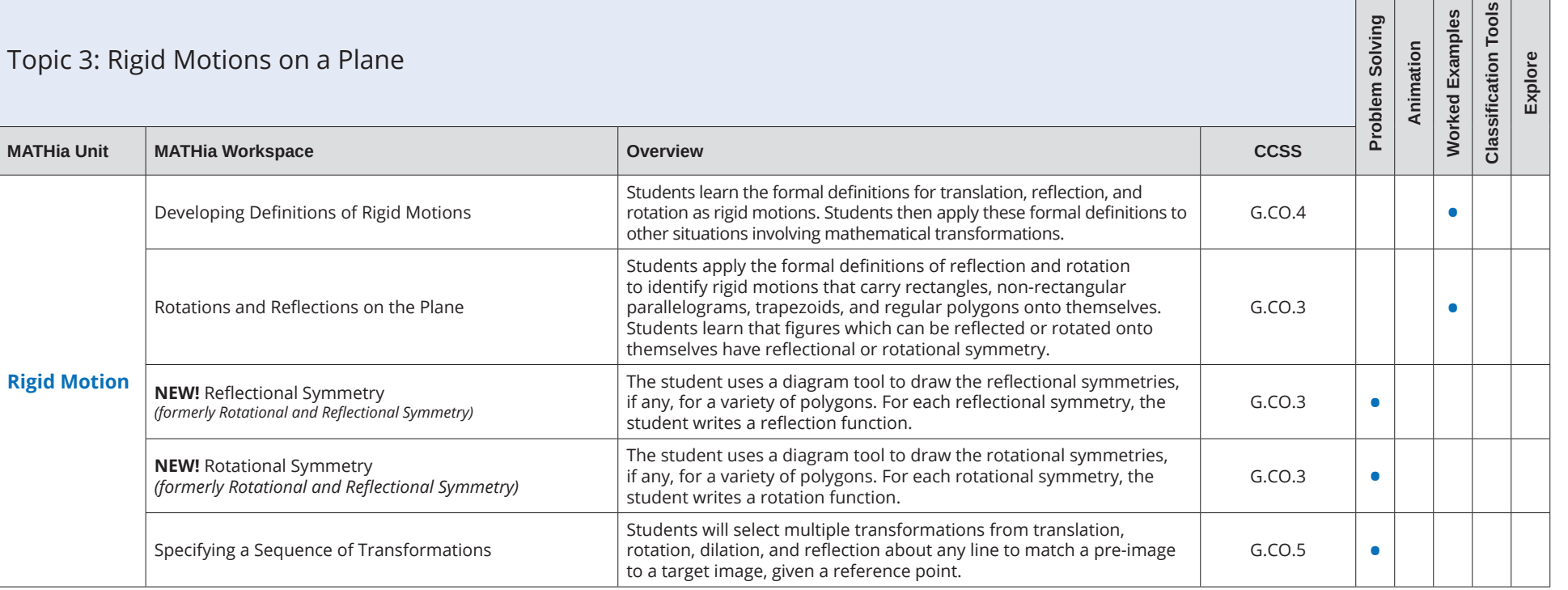

Table of Contents for Blended Implementations

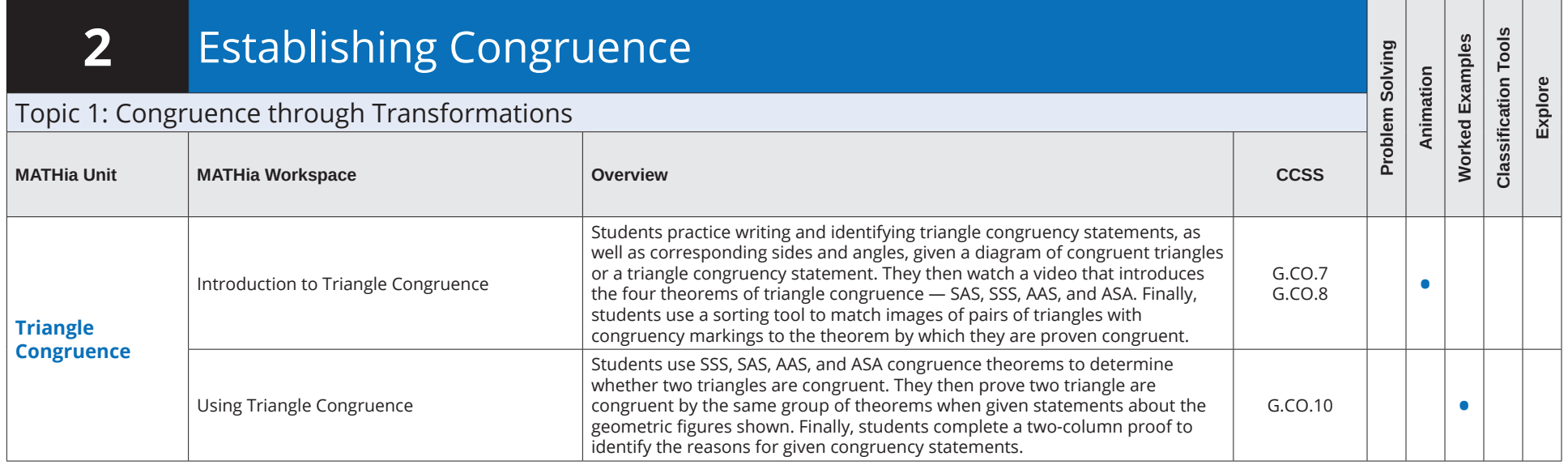

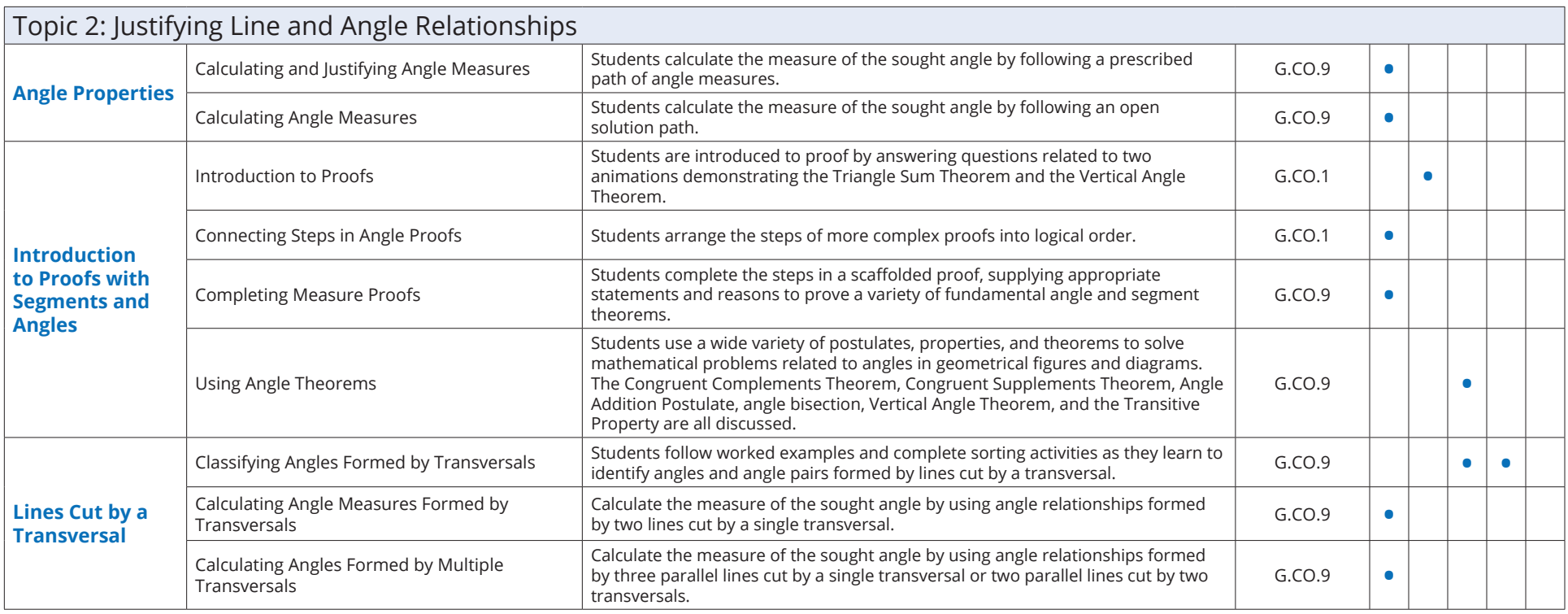

#### Table of Contents for Blended Implementations

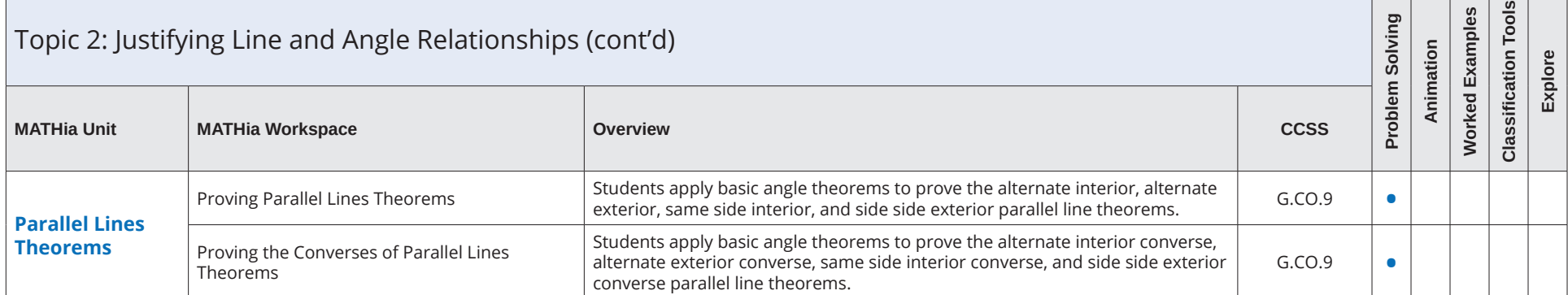

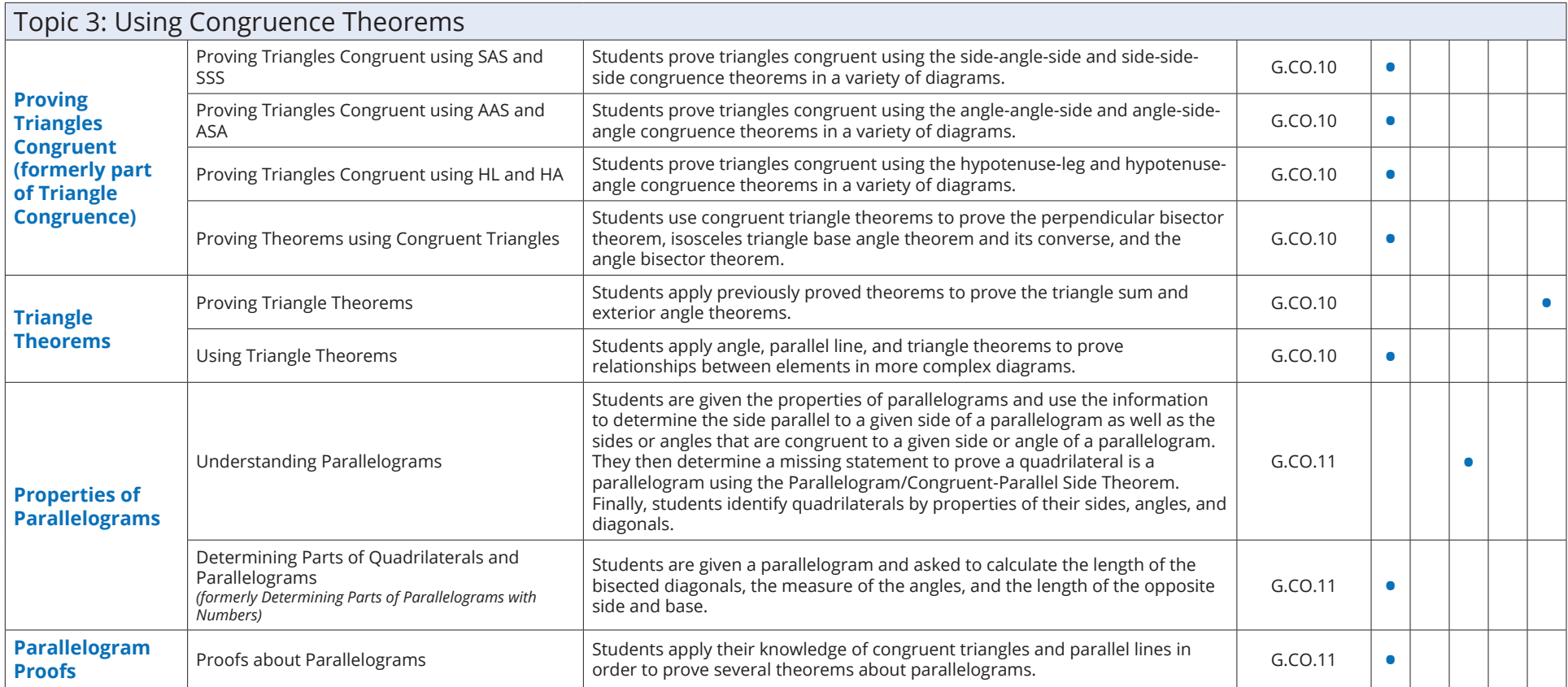

#### Table of Contents for Blended Implementations

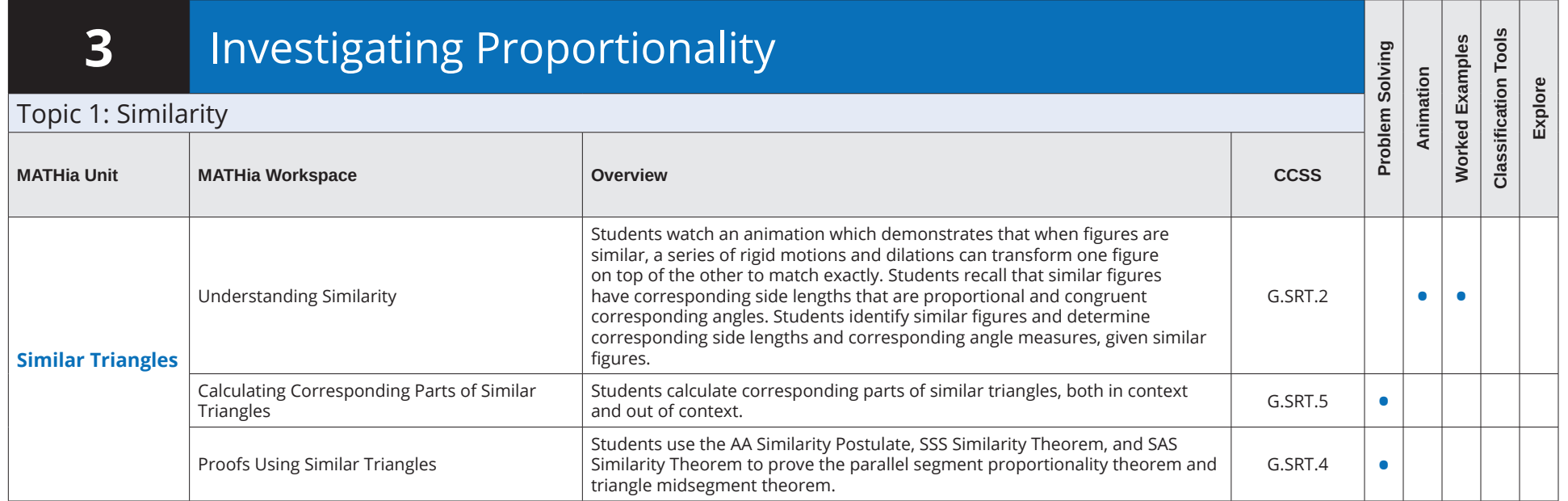

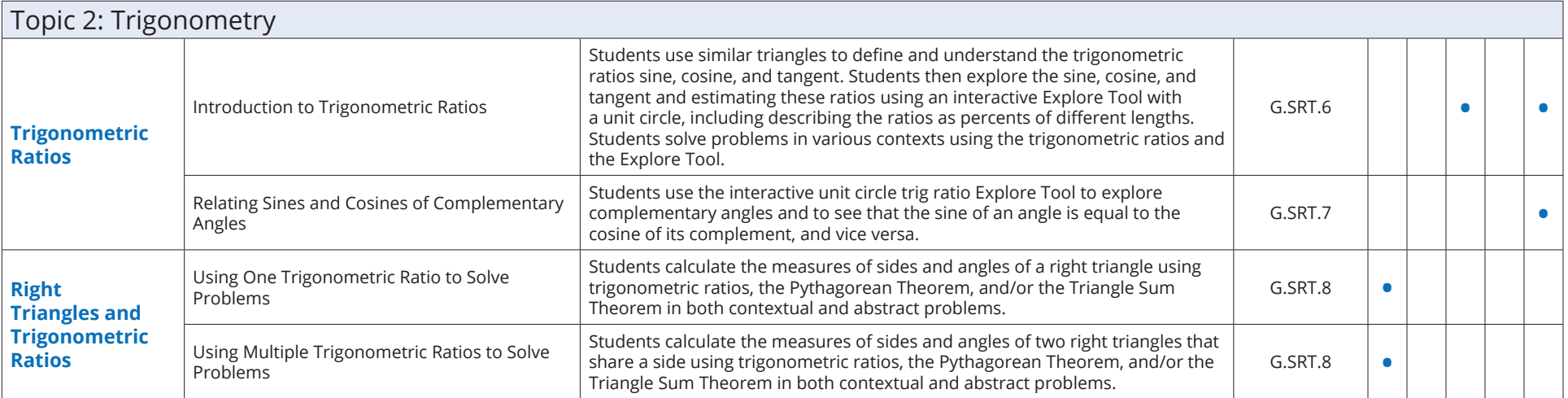

Table of Contents for Blended Implementations

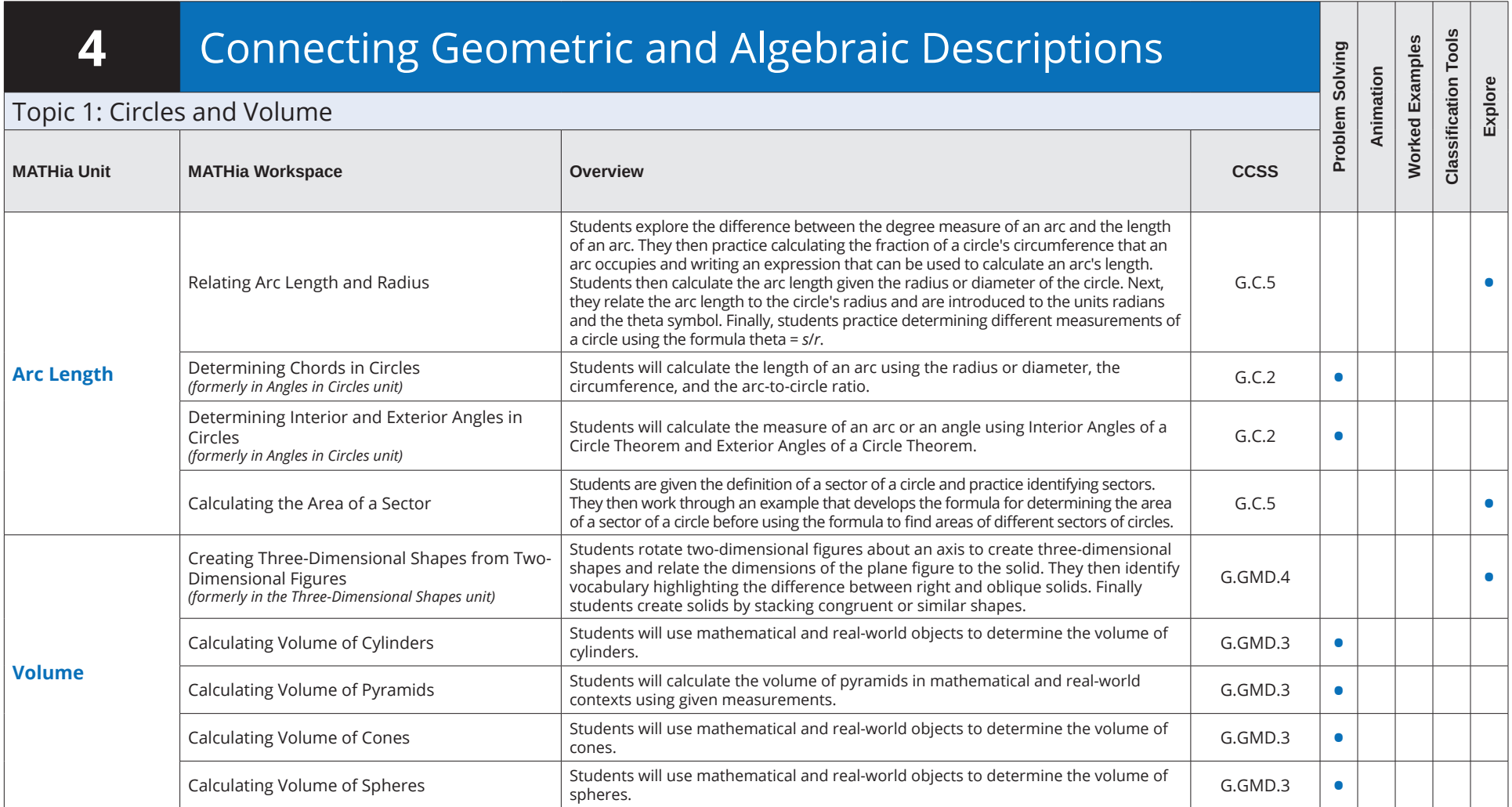

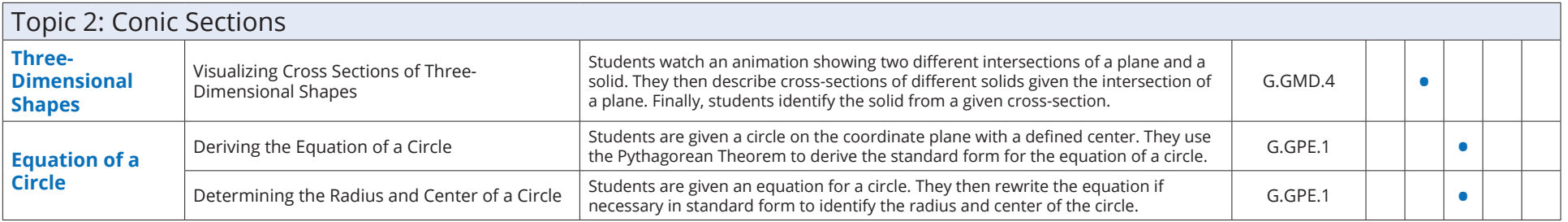

Table of Contents for Blended Implementations

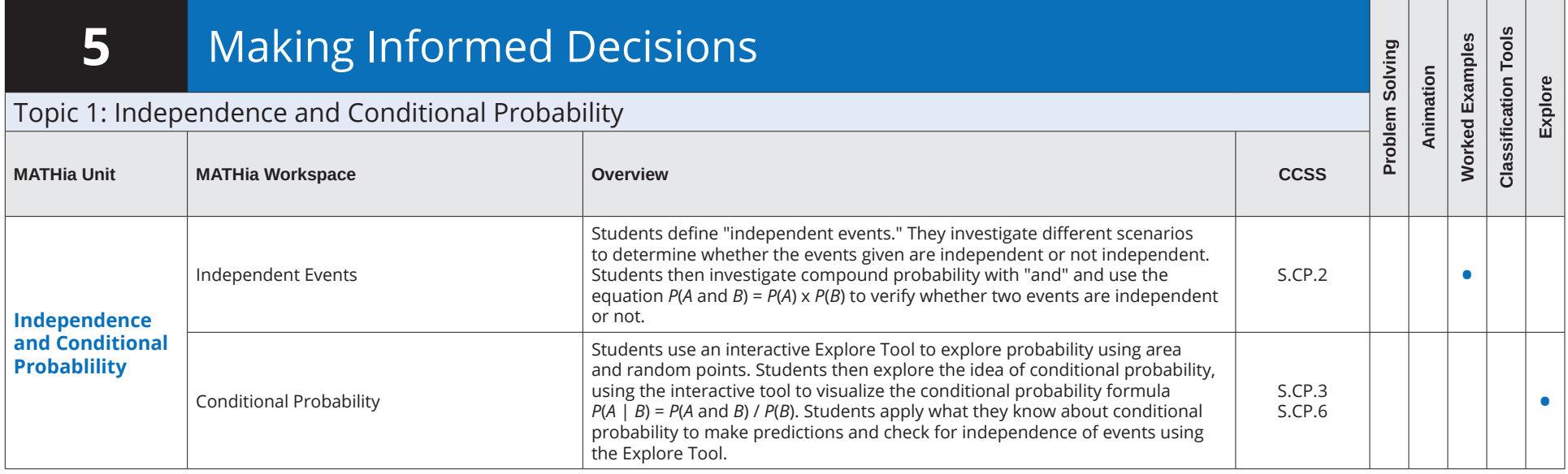

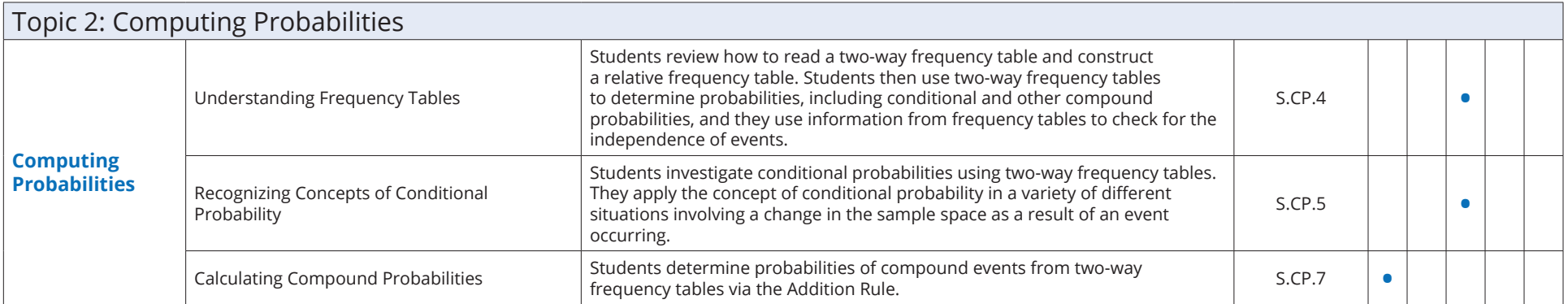